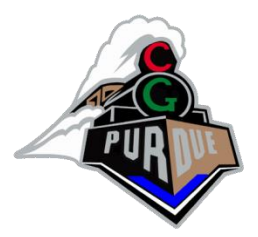

# A Brief Primer on Inverse Procedural Modeling

CS334

Daniel G. Aliaga Department of Computer Science Purdue University

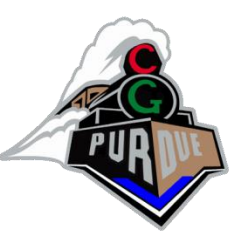

# Recall: Procedural Modeling

- Apply algorithms for producing objects and scenes
- The rules may either be embedded into the algorithm, configurable by parameters, or externally provided

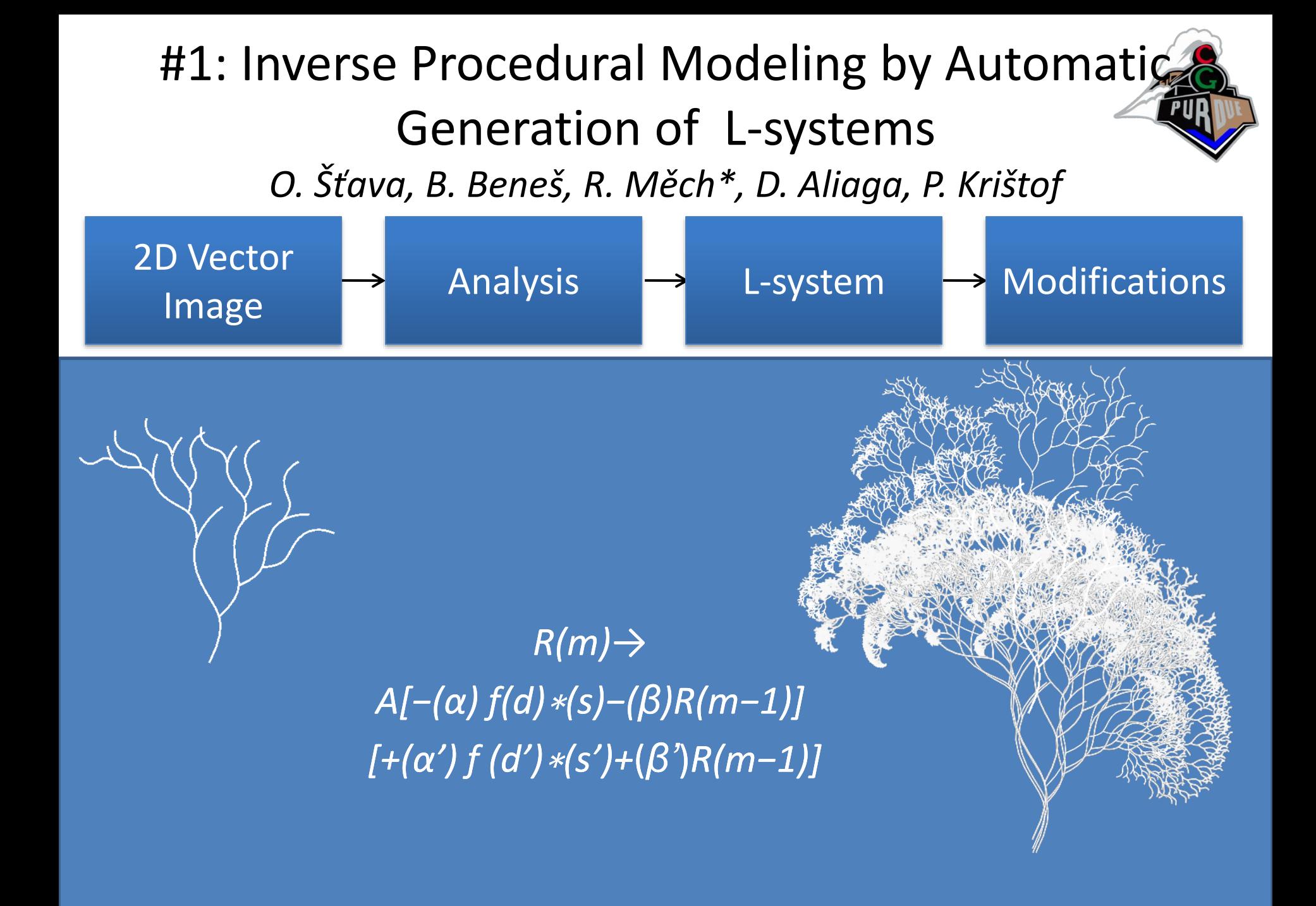

#### #2: Inverse 3D Procedural Buildings *I. Demir, B. Benes, D. Aliaga*

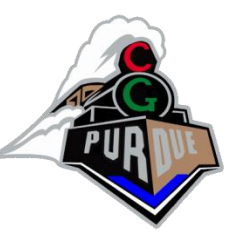

 $\blacksquare$ Triangle Soup

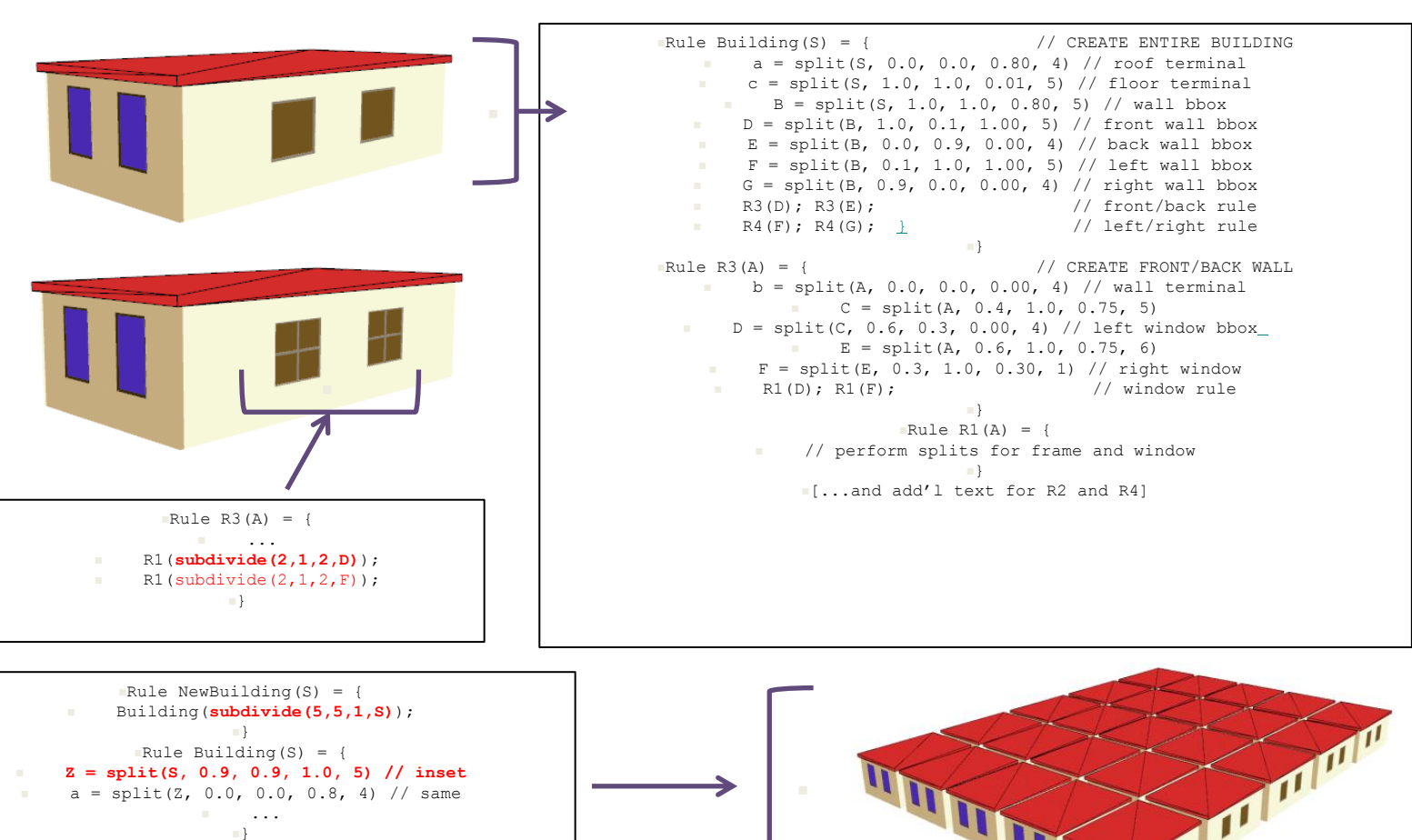

# Pipeline

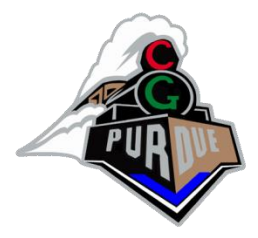

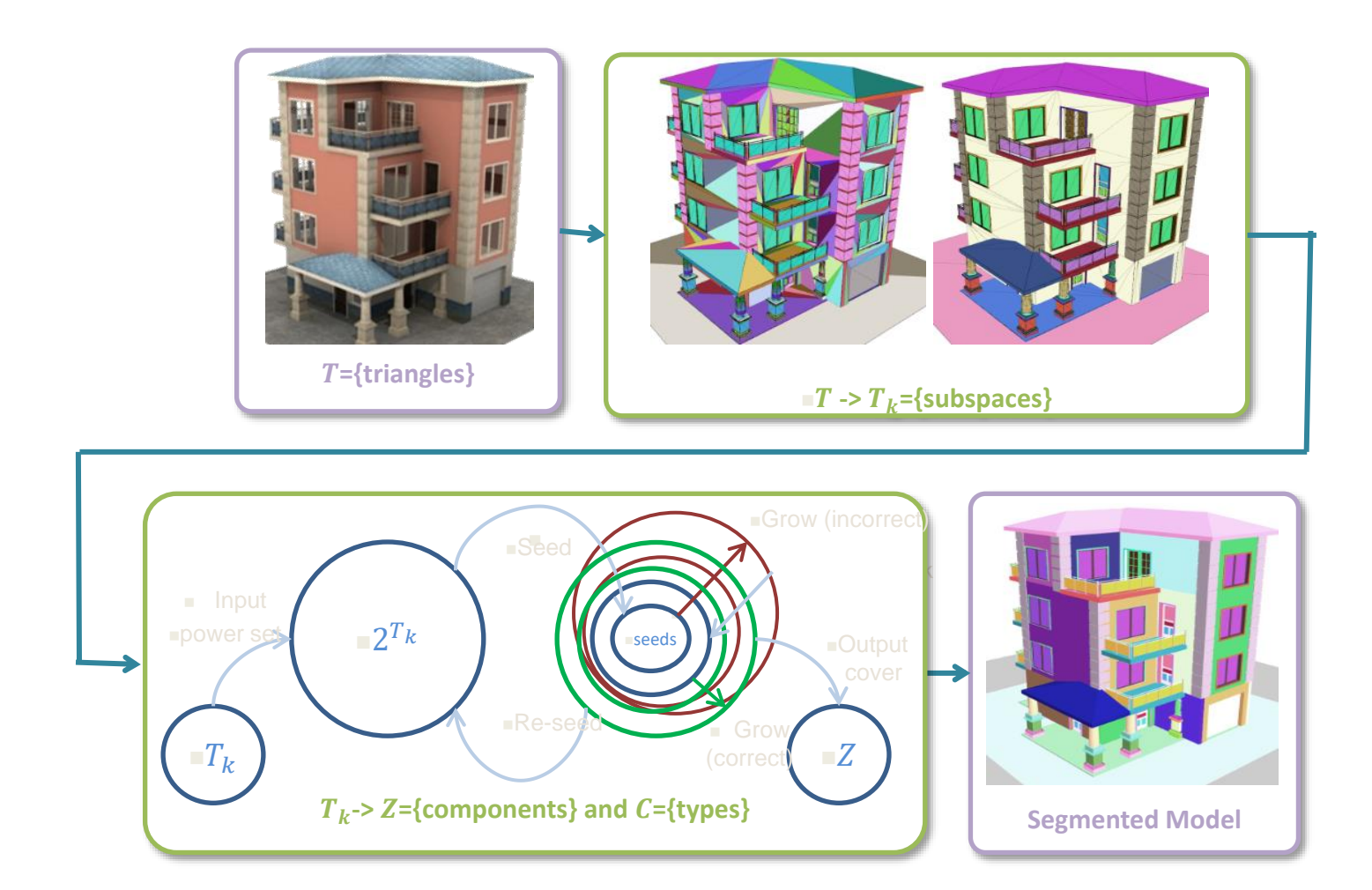

#### <sup>◼</sup>[Demir et al. 2015]

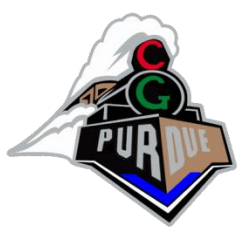

# Search Process

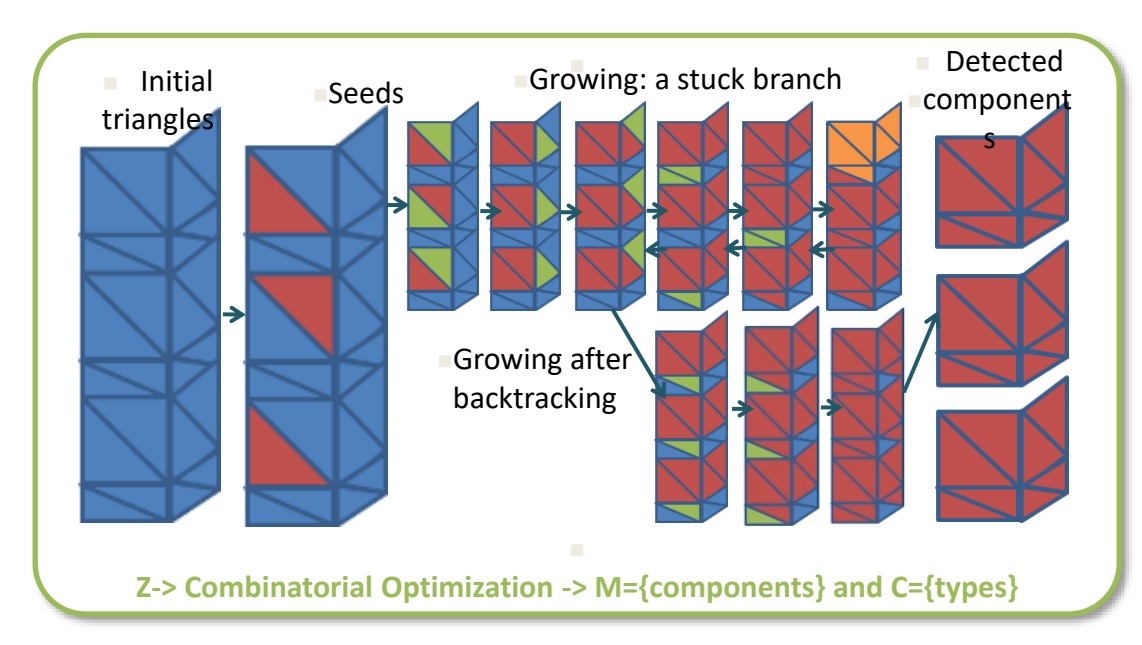

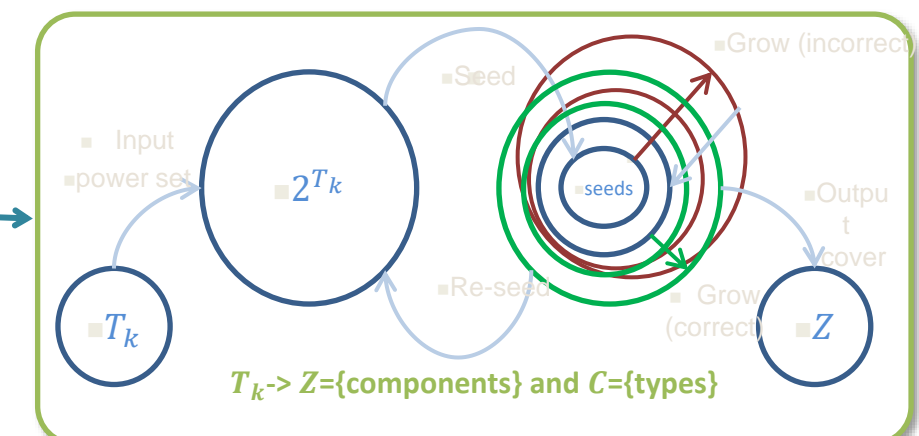

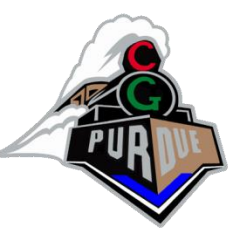

# Clustering and Components

■Initial Triangles ■Components

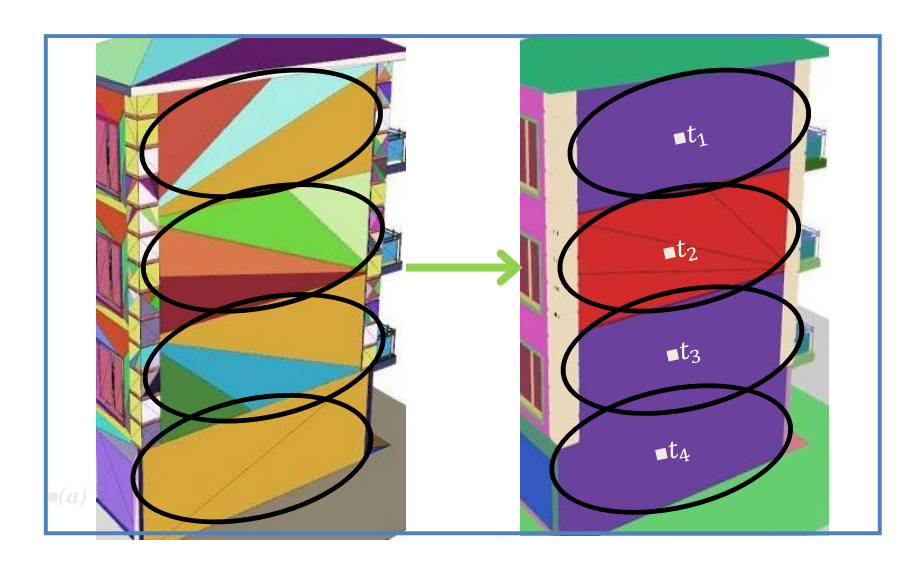

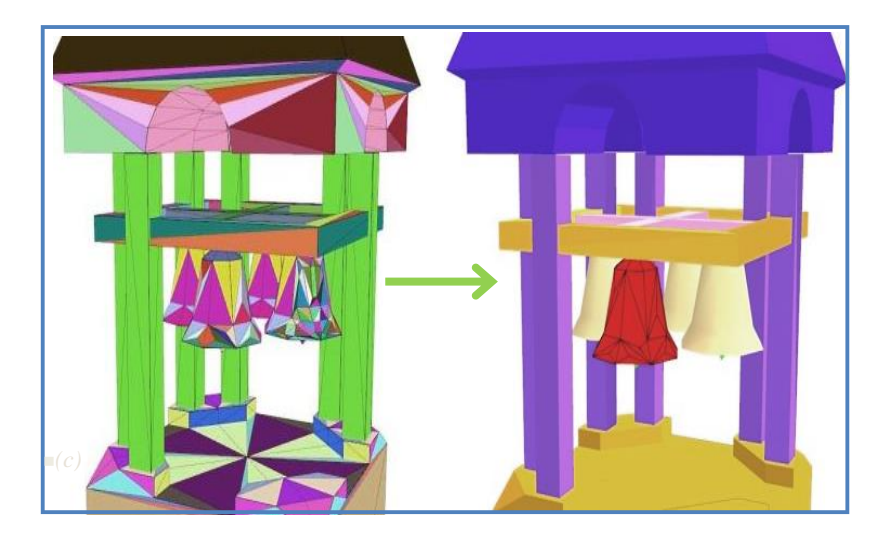

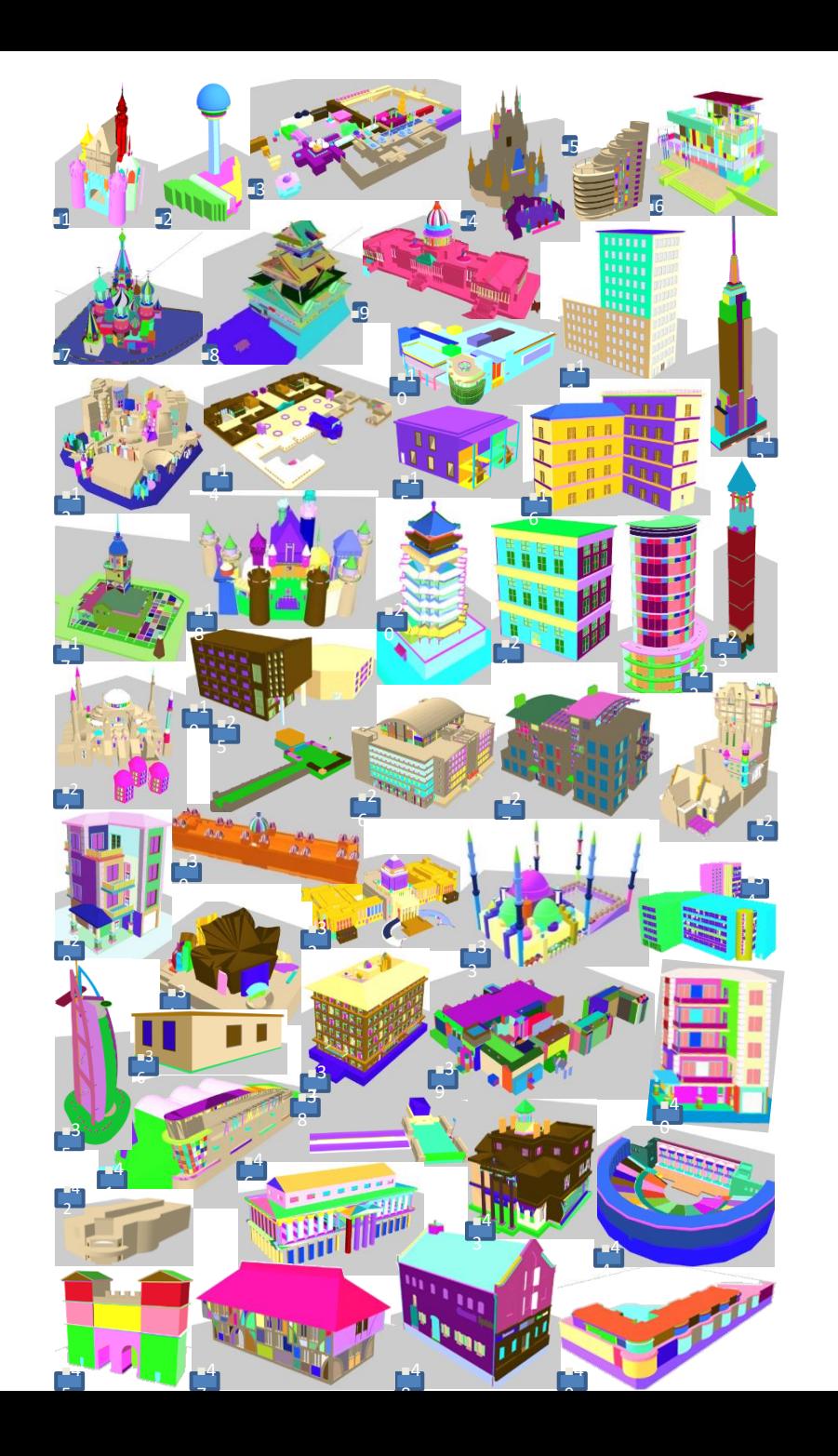

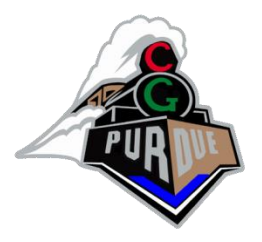

# Example Output

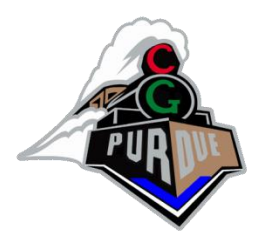

• Automatic

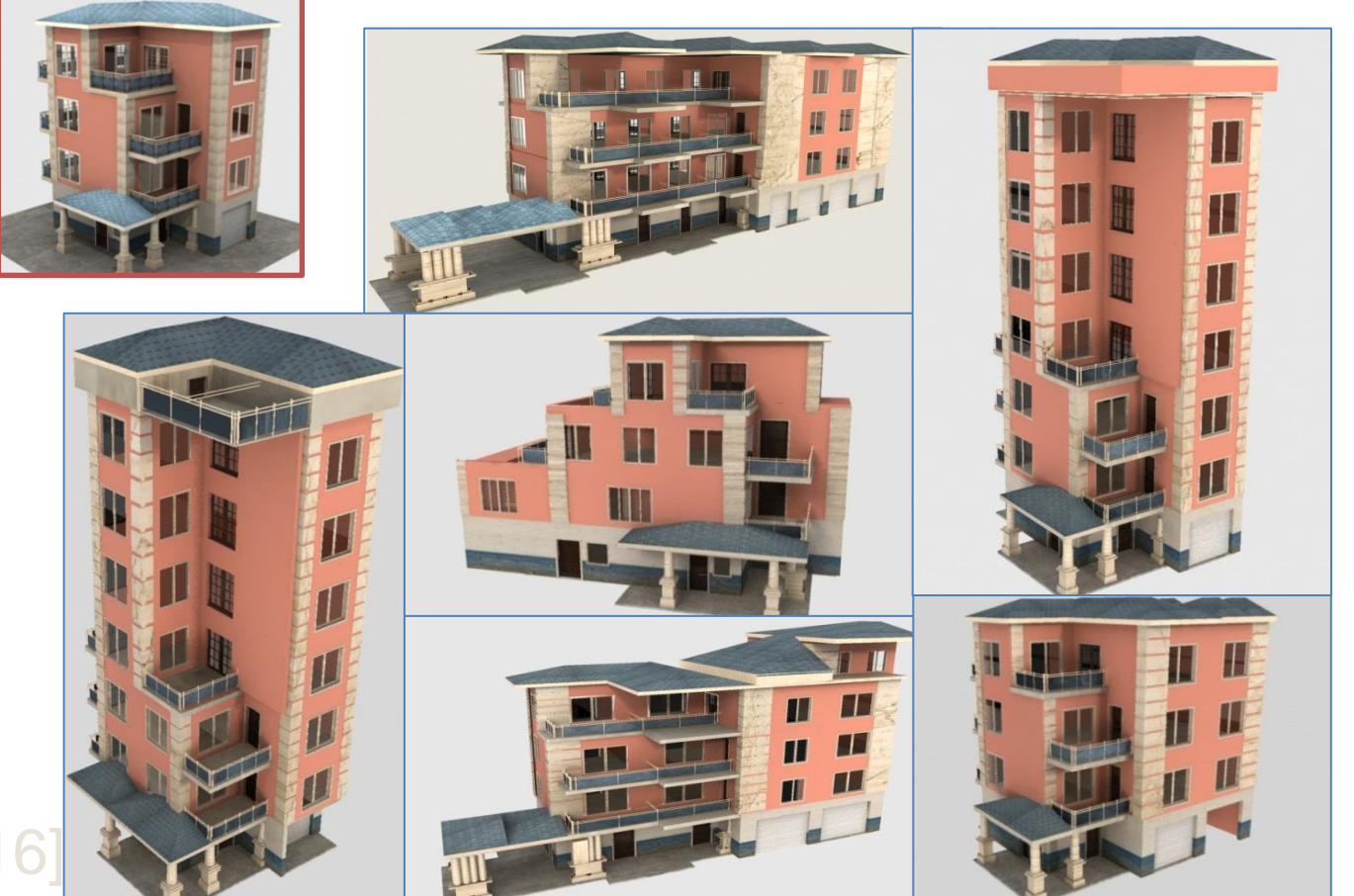

#### ■[Demir et al. 2016]

#### #3: Photograph to Proc. Model *G. Nishida, A. Bousseau, D. Aliaga*

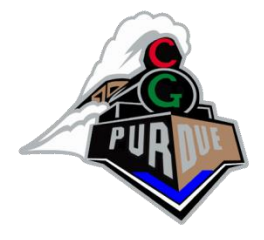

• Given an image of a building and its contour, generate a 3D procedural model similar to the input.

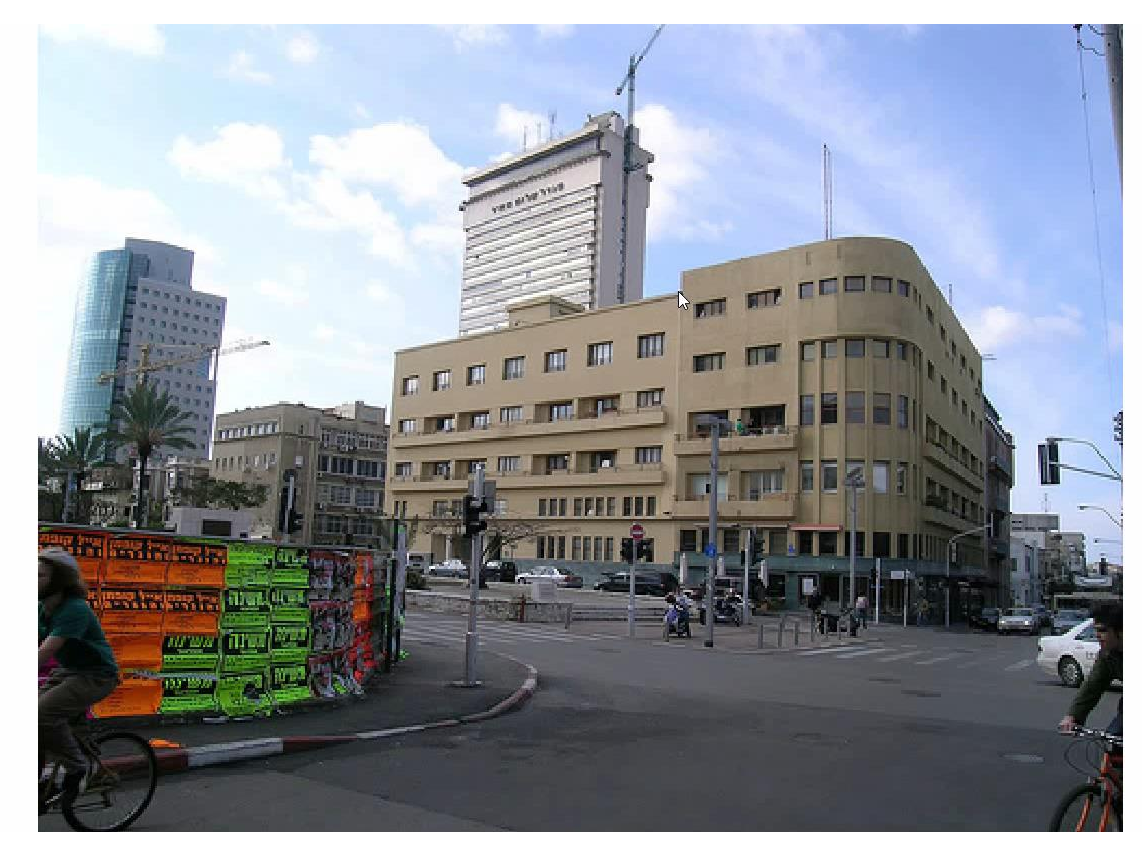

■[Nishida et al.

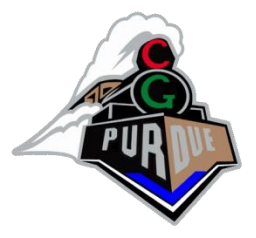

### System Pipeline

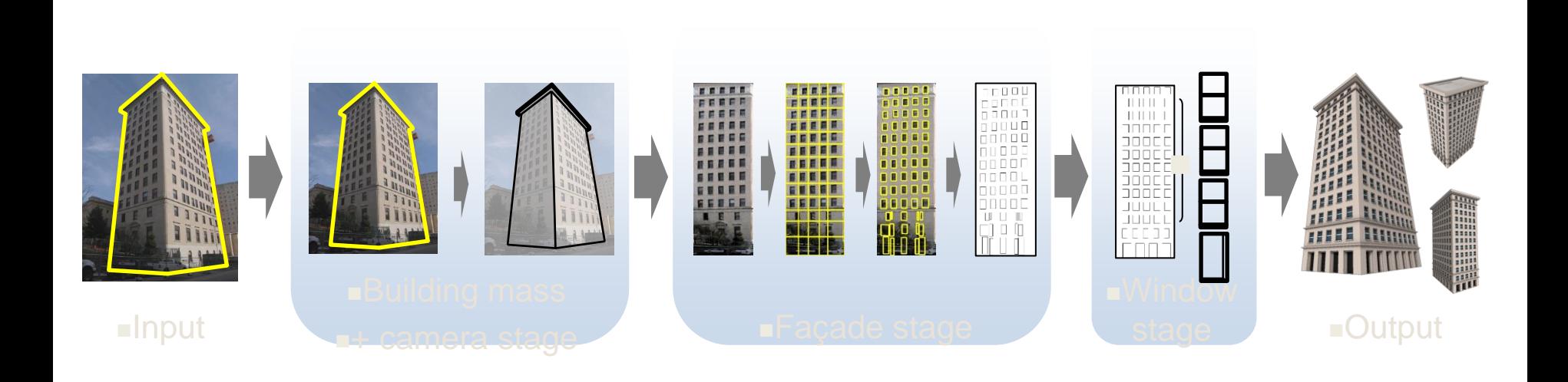

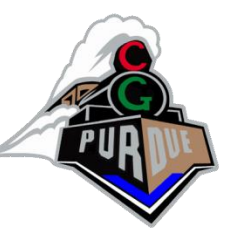

# Building Mass + Camera Stage

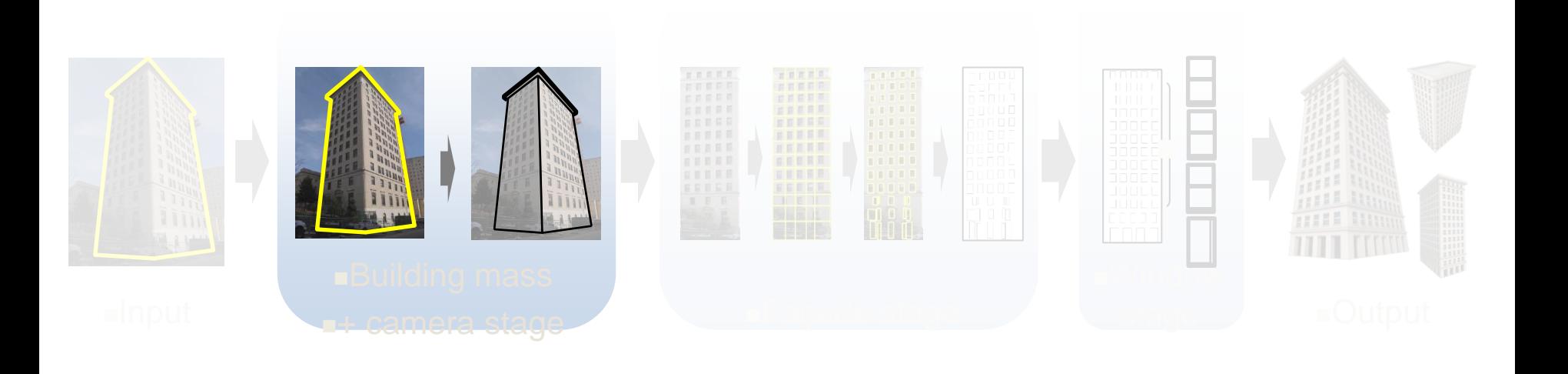

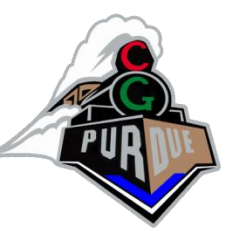

# Building Mass + Camera Stage

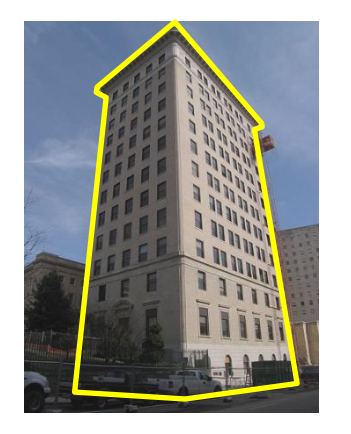

<sup>◼</sup>**Target Building + Silhouette**

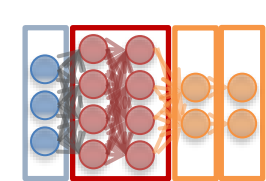

<sup>◼</sup>**Building mass recognition CNN**

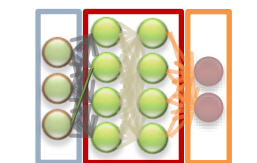

<sup>◼</sup>**Building mass parameter estimation CNN**

<sup>◼</sup>**Refinement** ■by **optimization**

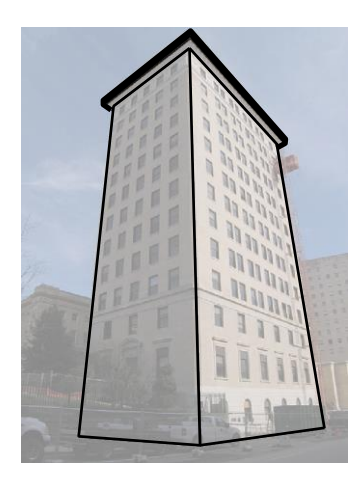

<sup>◼</sup>**Camera parameters** <sup>◼</sup>**+ building mass**

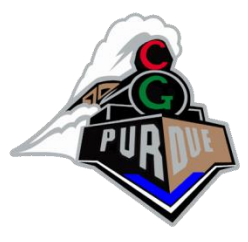

# Building Mass Grammar

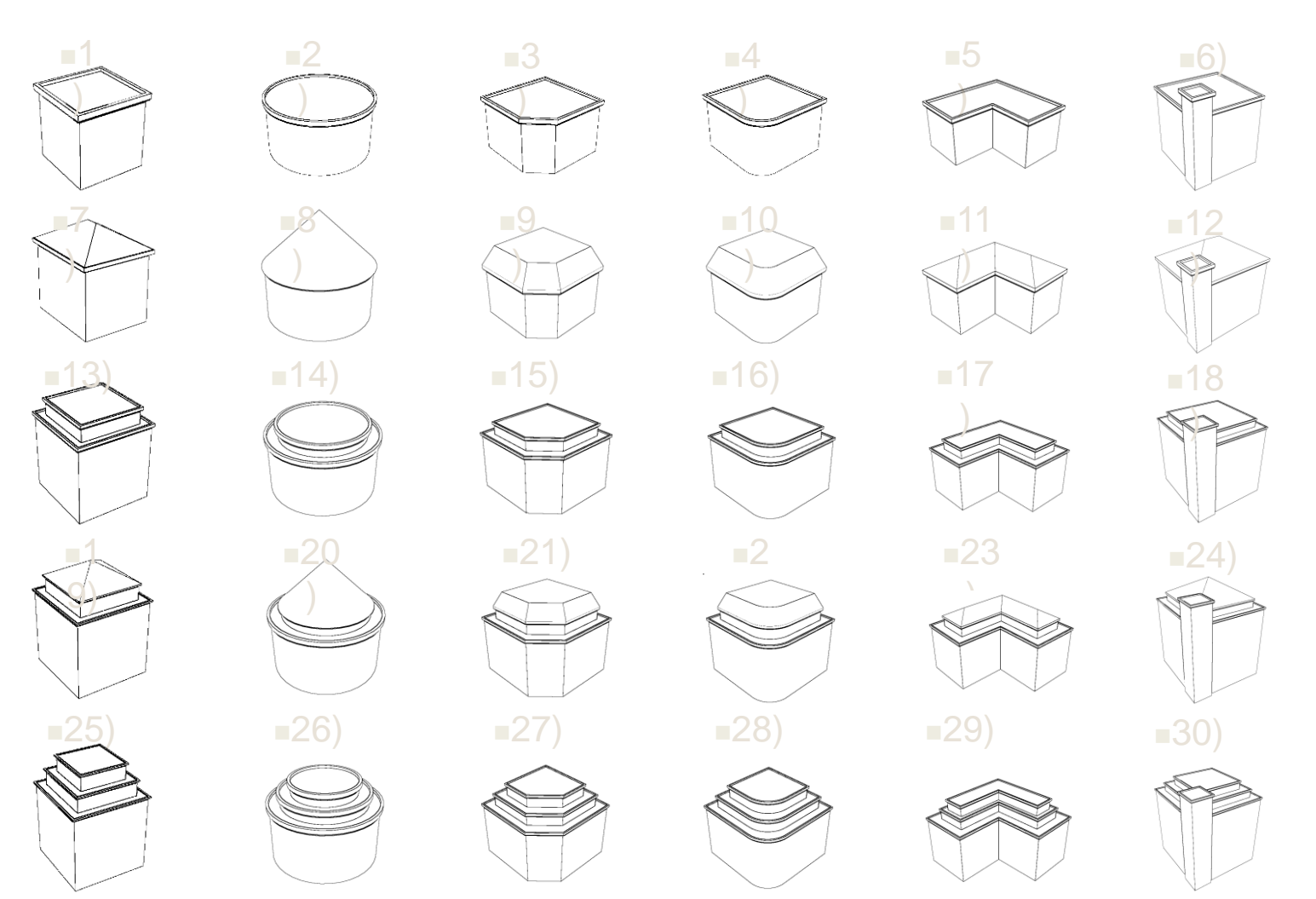

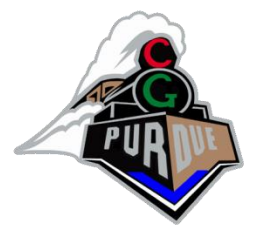

#### Façade Stage

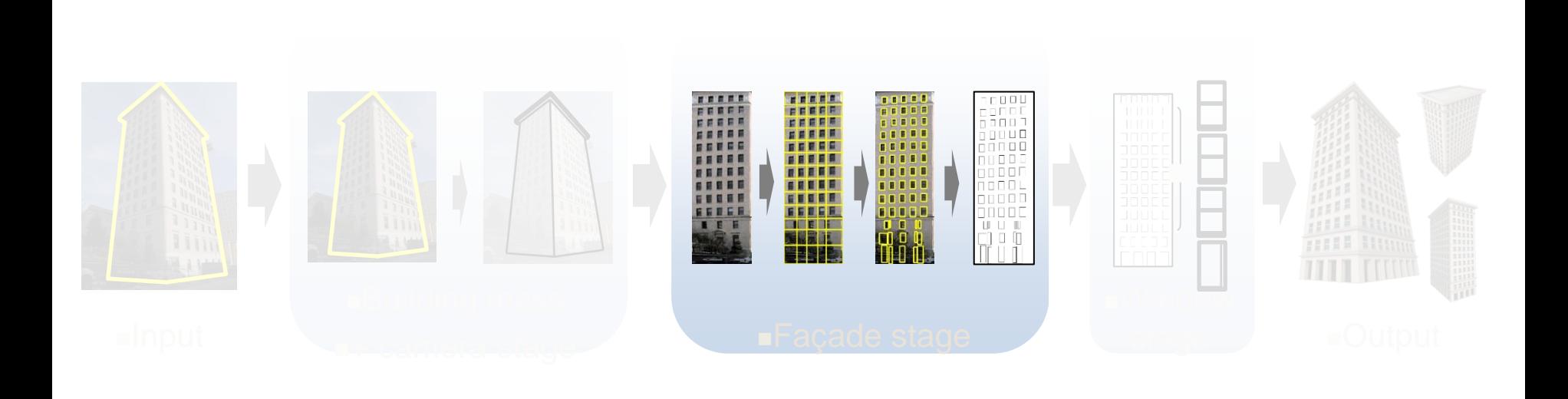

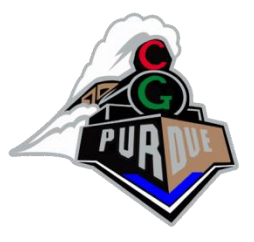

# Façade Simplification

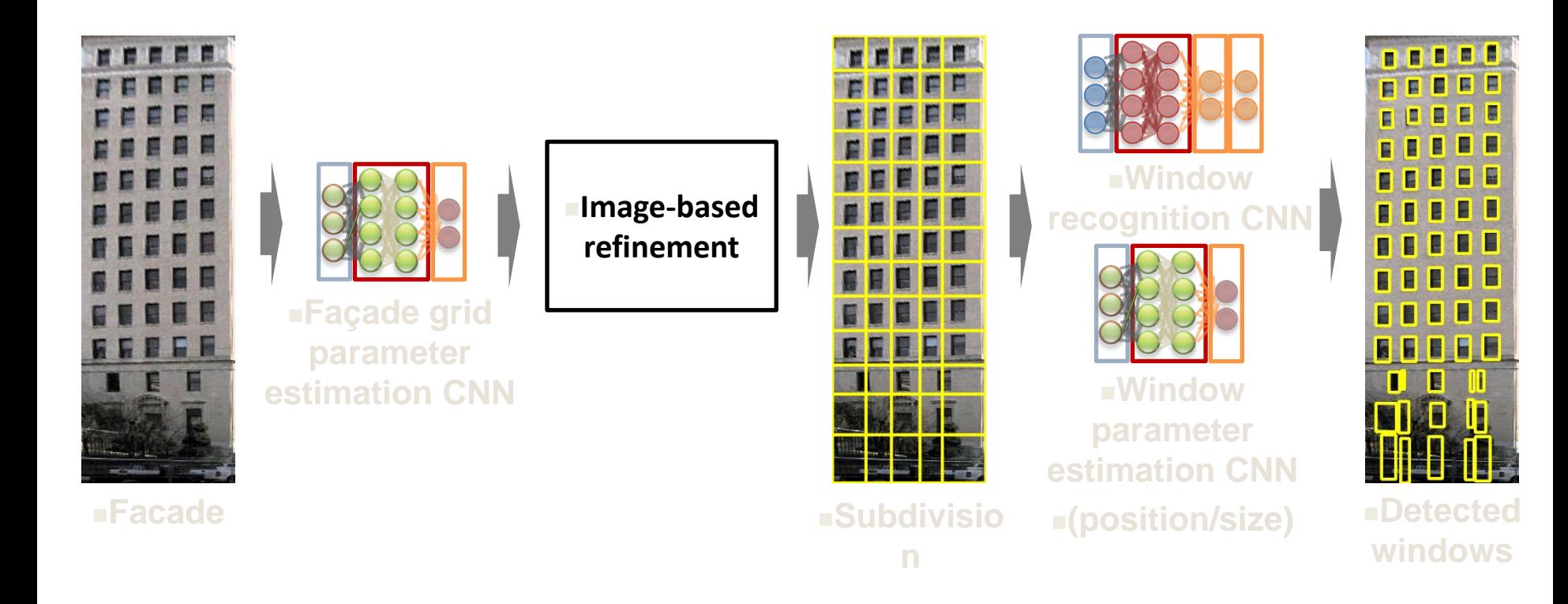

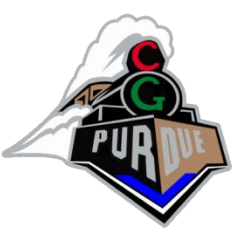

# Façade Grammar Generation

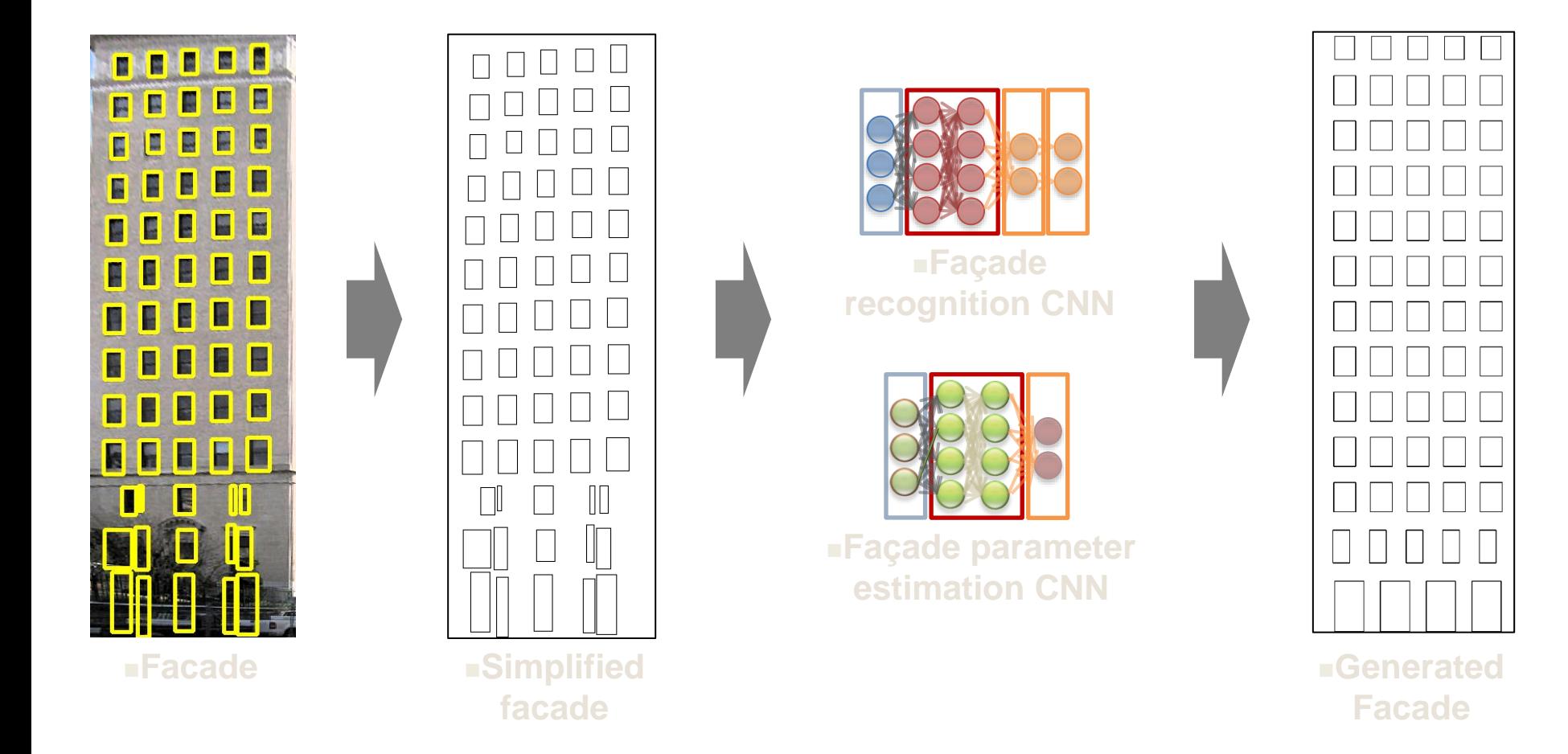

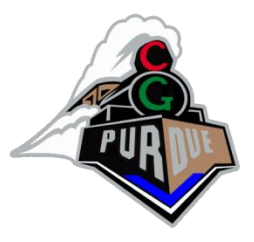

## Façade Grammar

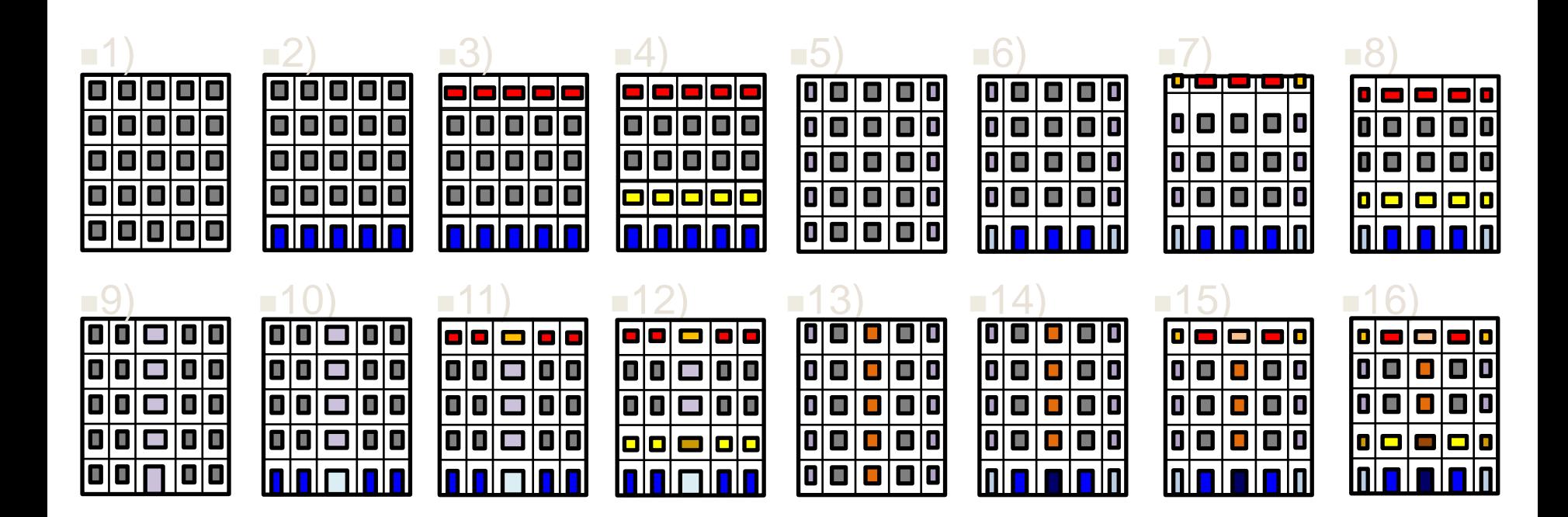

• The same color denotes the same non-terminal.

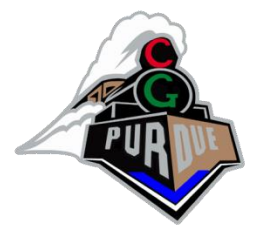

#### Window Stage

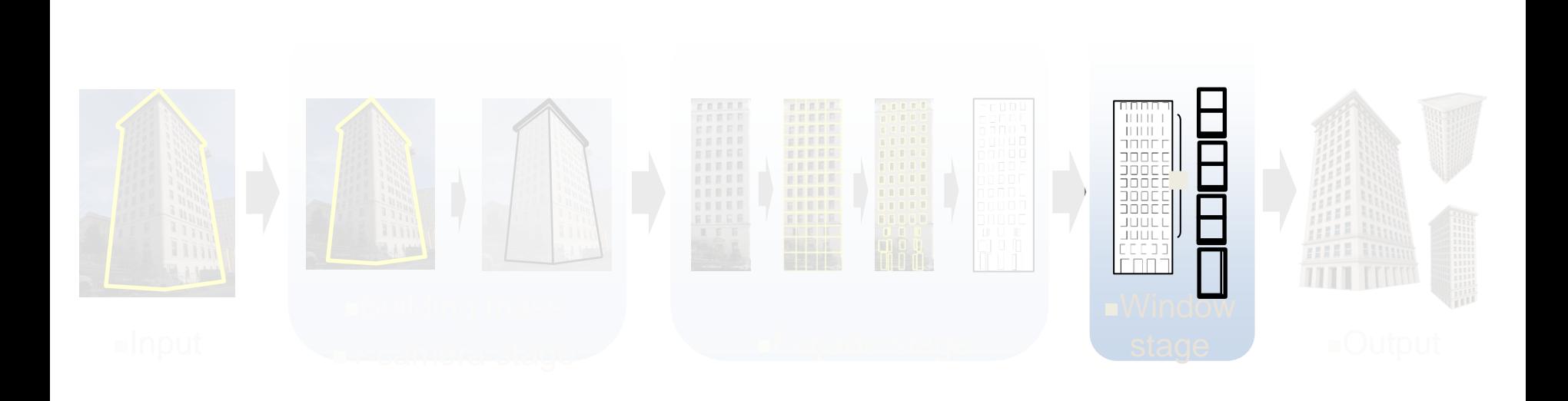

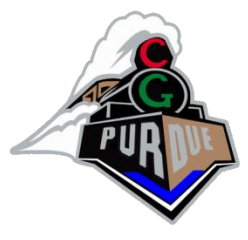

# Window Style Recognition

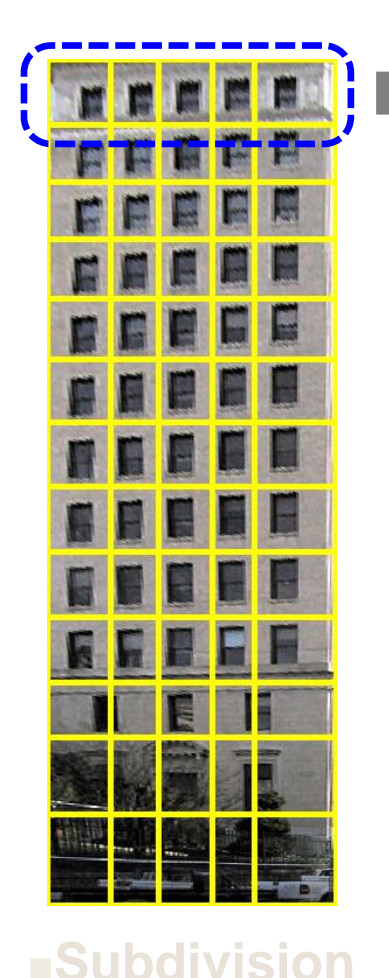

<sup>◼</sup>**Tile images** <sup>◼</sup>**Window style recognition CNN**

<sup>◼</sup>**Window grammars** ■**Selected window grammar**

• Maximum votes for the same non-terminal to select a window grammar.

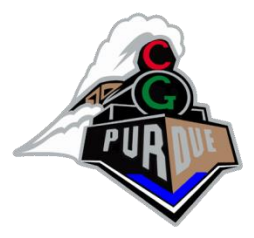

### Window Grammar

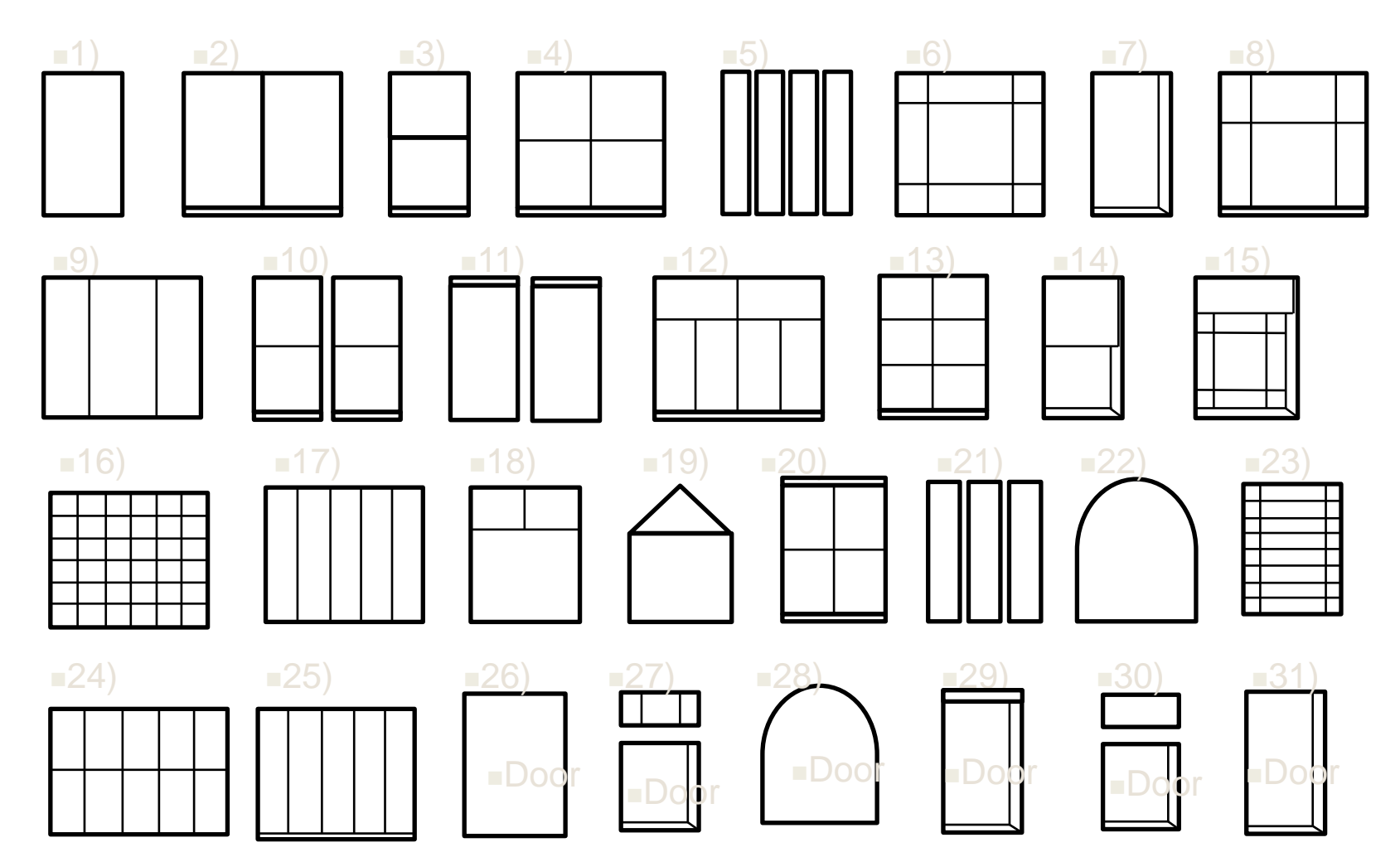

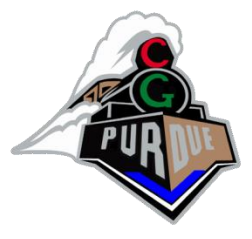

### Photo to 3D Results

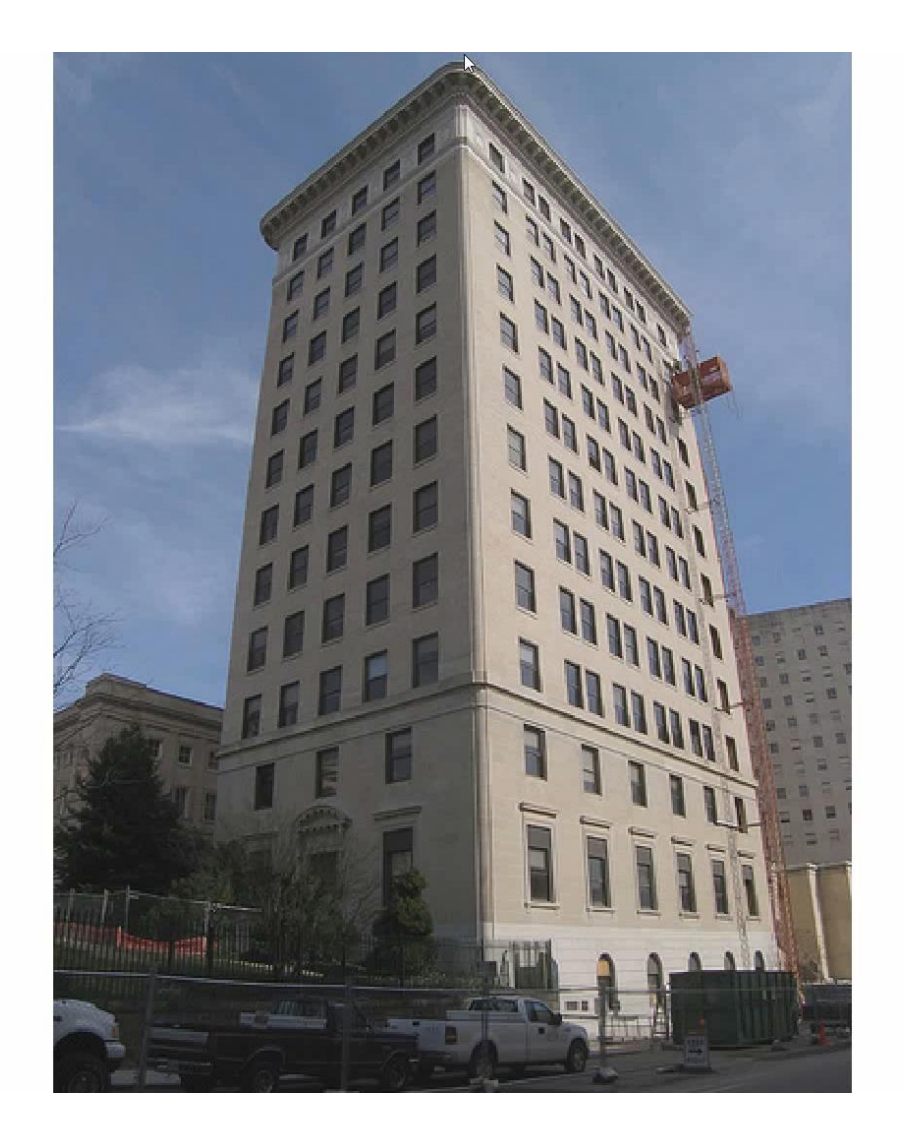

# Aerial Images

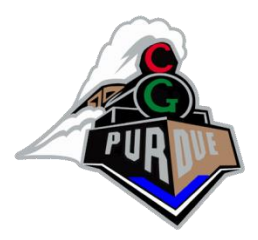

• Still works but camera parameter estimation is less accurate due to the weaker perspective of the images.

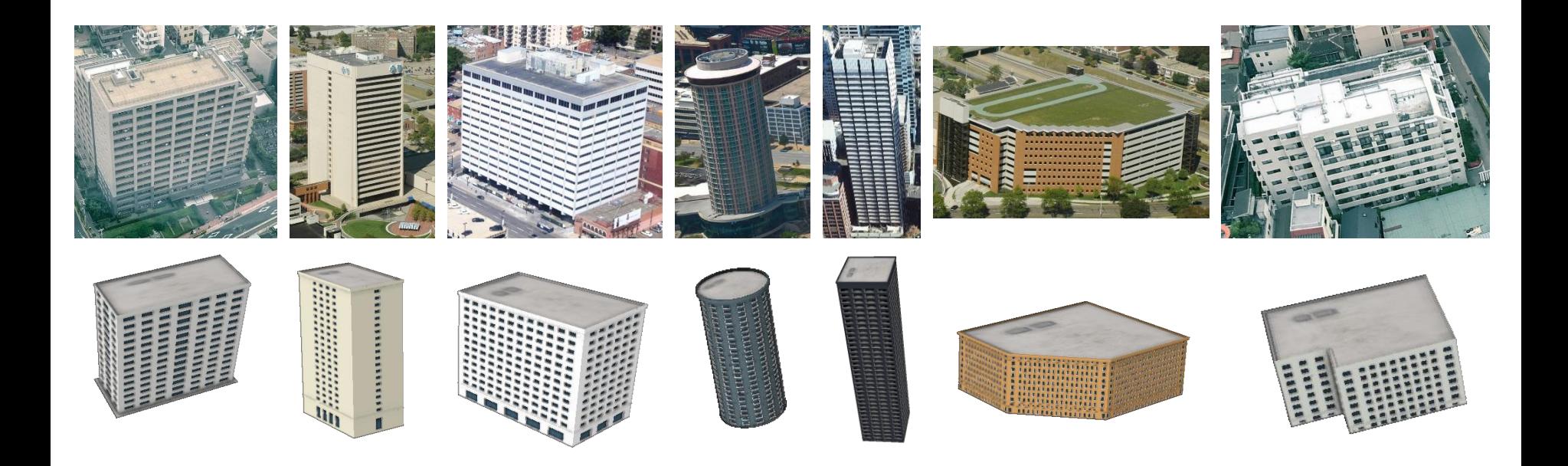